## KENDRIYA VIDYALAYA JHUNJHUNU

MONTH SEPT. 2019 CLASS: XII SUBJECT: CS MM: 30

## $\lambda$

| Q.1 Explain the various factors in detail which affects the performance of program algorithm. [4]                                                           |                                                        |                              |         |                      |             |     |  |  |
|----------------------------------------------------------------------------------------------------|--------------------------------------------------------|------------------------------|---------|----------------------|-------------|-----|--|--|
| Q.2 Determine the complexity of a program that searches for an element in an array / list. [3]                                                              |                                                        |                              |         |                      |             |     |  |  |
| Q.3 what is difference between "text file" and "binary file". [1]                                                                                           |                                                        |                              |         |                      |             |     |  |  |
| Q.4 Write a program to perform insert and delete operations on a Queue containing member's details as given in the following definition of member_node. [4] |                                                        |                              |         |                      |             |     |  |  |
| Membe<br>Membe<br>Age                                                                                                    | erNo<br>erName                                         | Integer<br>String<br>Integer |         |                      |             |     |  |  |
| Q. 5 Convert the following infix expression into postfix expression by using stack application. Show the status of both stack and output for each input.    |                                                        |                              |         |                      |             |     |  |  |
| (a)                                                                                                    | ((A-B)*(D/E))/(I                                       | F*G*H)                       | OR      | (b) NOT (A OR B) AND | O C         |     |  |  |
| Q.6 Evaluate the following postfix notation of expression by using stack application.                                                                       |                                                        |                              |         |                      |             |     |  |  |
| (a) True, False, NOT, AND, True, True, AND, OR                                                                                                    |                                                        |                              |         |                      |             | [2] |  |  |
| OR                                                                                                    |                                                        |                              |         |                      |             |     |  |  |
| (b)                                                                                                    | (b) AB - CD + E * + (Where A=5, B=3, C=5, D=4 and E=2) |                              |         |                      |             |     |  |  |
| Q.7 Explain the following functions in reference to list in python with example of python codes.                                                            |                                                        |                              |         |                      |             |     |  |  |
| (a) app                                                                                                    | end ( )                                                | (b) ins                      | ert ( ) | (c) remove ( )       | (d) pop ( ) | [4] |  |  |
| Q.8 Write the purpose of following statements. [2]                                                                                                    |                                                        |                              |         |                      |             | [2] |  |  |
| (a) matplotlib.pyplot.plot()                                                                                                    |                                                        |                              |         |                      |             |     |  |  |
| (b) matplotlib.pyplot.pie()                                                                                                    |                                                        |                              |         |                      |             |     |  |  |
| (c) matplotlib.pyplot.bar()                                                                                                    |                                                        |                              |         |                      |             |     |  |  |
| (d) matplotlib.pyplot.barh()                                                                                                    |                                                        |                              |         |                      |             |     |  |  |
|                                                                                                    |                                                        |                              |         |                      |             |     |  |  |

|   | EMPID | Gender | Age | Sales | вмі         | Income |
|---|-------|--------|-----|-------|-------------|--------|
| 0 | E001  | м      | 34  | 123   | Normal      | 350    |
| 1 | E002  | F      | 40  | 114   | Overweight  | 450    |
| 2 | E003  | F      | 37  | 135   | Obesity     | 169    |
| 3 | E004  | M      | 30  | 139   | Underweight | 189    |
| 4 | E005  | F      | 44  | 117   | Underweight | 183    |
| 5 | E006  | M      | 36  | 121   | Normal      | 80     |
| 6 | E007  | M      | 32  | 133   | Obesity     | 166    |
| 7 | E008  | F      | 26  | 140   | Normal      | 120    |
| 8 | E009  | M      | 32  | 133   | Normal      | 75     |
| 9 | E010  | M      | 36  | 133   | Underweight | 40     |

- (i) Write code to draw the bar chart with title= "Employee Health Report", labels of x-axis = "Age of Employee" and y-axis = "Sales".
- (ii) Write code to draw the multi bar chart for (age, sales and Income) with title= "Employee Health Report", and also use appropriate legends for charts.
- Q.10 What is data visualization? How data visualization can be support by python?

[2]

Q.11 Write code to draw pie chart for following State and population of various states given in below table. [2]

| State      | Rajasthan | Punjab | Haryana | Uttrakhand | Maharastra | Bihar |
|------------|-----------|--------|---------|------------|------------|-------|
| Population | 52354     | 21354  | 32142   | 31254      | 41253      | 43215 |

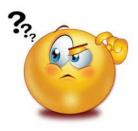